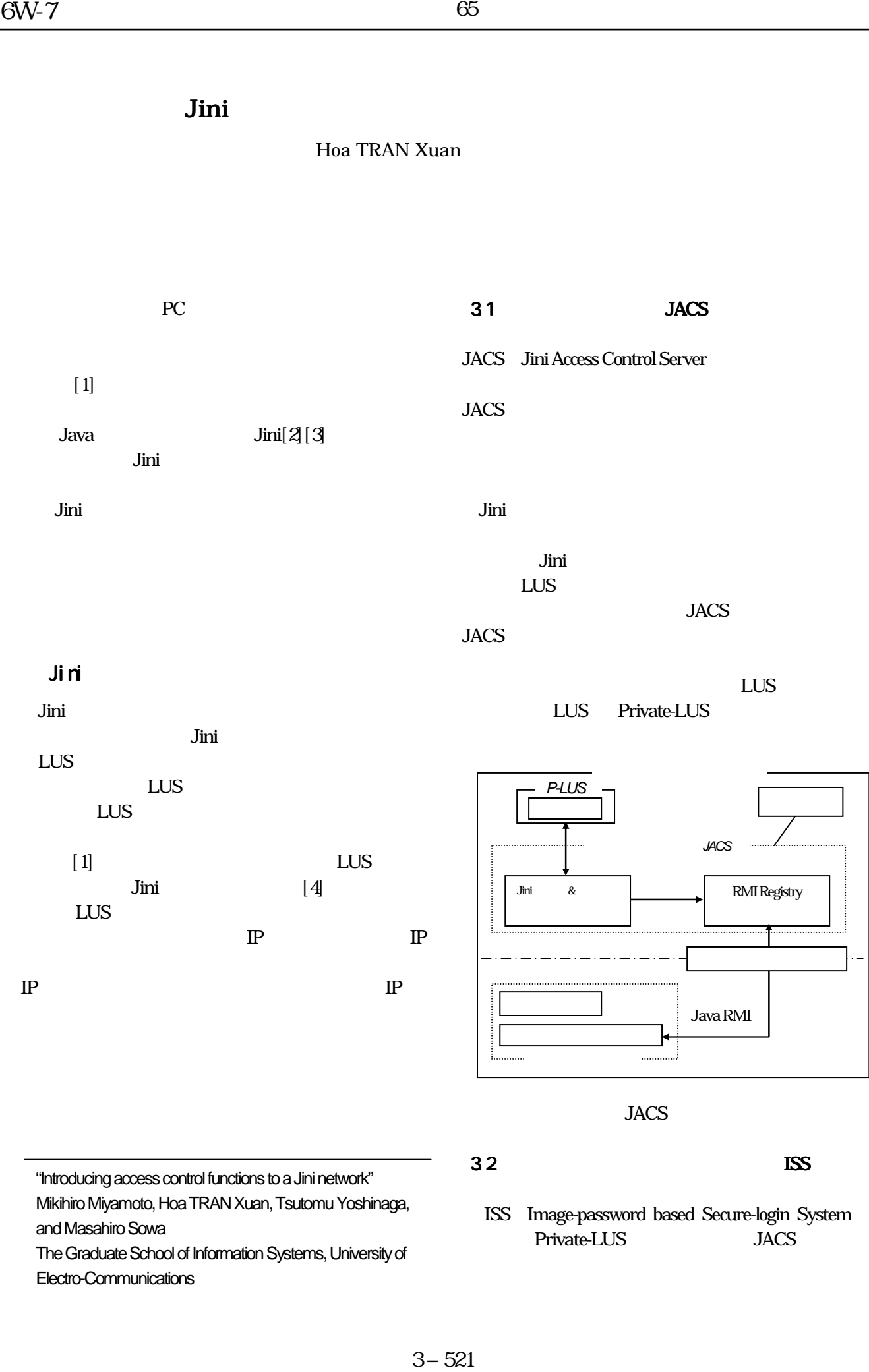

"Introducing access control functions to a Jini network" Mikihiro Miyamoto, Hoa TRAN Xuan, Tsutomu Yoshinaga, and Masahiro Sowa

The Graduate School of Information Systems, University of Electro-Communications

 $32$  MSS

ISS Image-password based Secure-login System Private-LUS JACS

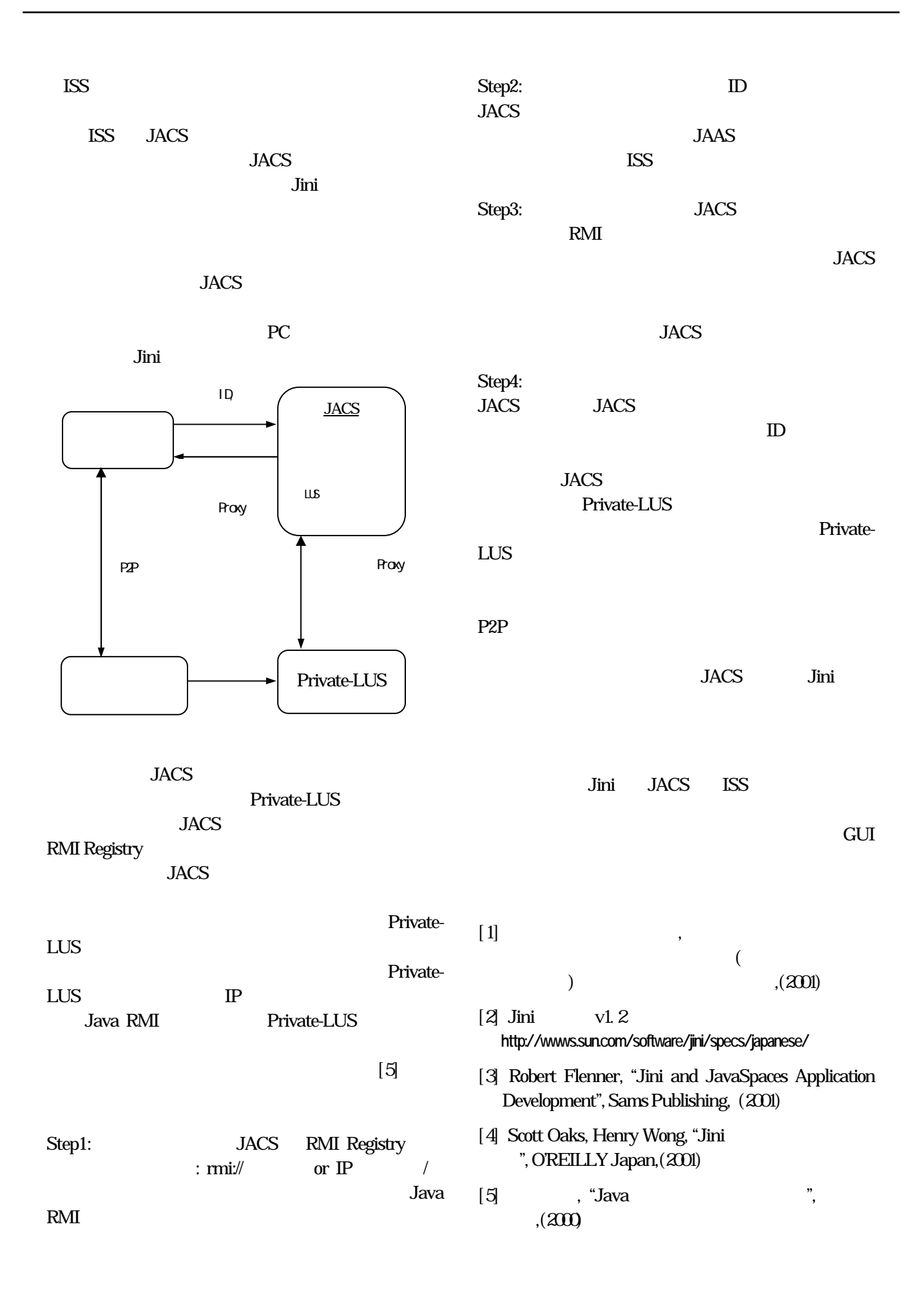